**[Description / Goals](#page-1-0)** [User's File System:](#page-1-1) [Nuxeo server:](#page-1-2) **[Mapping](#page-2-0) [Constraints](#page-2-1) [Conflicts](#page-3-0)** [Conflicts Maps](#page-4-0) [Concurrent actions on file](#page-4-1) and related document [Tests and Current](#page-4-2) Results [To be implemented](#page-5-0) [Concurrent actions on folders](#page-9-0) [To be implemented](#page-10-0) [Constraint prevent action](#page-12-0) execution [On files](#page-12-1) [Tests / Current](#page-12-2) Results [To implement](#page-12-3) [On leave document](#page-13-0) [Tests / Current](#page-13-1) Results [To implement:](#page-14-0) [Resolve options:](#page-14-1) [Resolve options:](#page-14-2) [Resolve options:](#page-14-3) [On folder](#page-15-0) [Tests / Current](#page-15-1) Results [To implement](#page-15-2) [On folderish document](#page-18-0) [Tests / Current](#page-18-1) Results [To Implement](#page-18-2) [Resolve options:](#page-18-3)

# <span id="page-1-0"></span>Description / Goals

Nuxeo Drive handles synchronisation between a Nuxeo Server and a user's file system. Synchronisation goal is to maintain an identical state between server's repository and user's file system. This "identity" is evaluated in a projection space where Documents (File, Picture, Video, custom ones) become files and Folders, Domains, Workspaces, documents become folders. The state of each of the synchronised parts is altered because of some user actions on those objects.

### <span id="page-1-1"></span>User's File System:

- Actions on "files":
	- Creating
	- Renaming
	- Saving
	- Moving
	- Trashing
	- Untrashing
- Actions on folders
	- Creating
	- Renaming
	- Moving
	- Trashing
	- Untrashing

#### <span id="page-1-2"></span>Nuxeo server:

- Action on "Leave" (File, Picture, Video, …) documents
	- Creating
	- Changing the main file
	- Locking
	- Unlocking
	- Moving
	- Trashing
	- Untrashing
	- Deleting
	- Removing the main file
	- Giving write permission to the user
	- Removing write permission to the user
	- Giving read permission to the user
- Removing read permission to the user
- Action on "Folderish" documents (Domain, Workspace, Folder) documents
	- Creating
	- Trashing
	- Moving
	- Untrashing
	- Deleting
	- Updating the title
	- Giving Write permission to the user
	- Removing write permission to the user
	- Giving read permission to the user
	- Removing read permission to the user

### <span id="page-2-0"></span>Mapping

A file is mapped to a document through a maintained mapping "local path"<-->"document id". If we talk about object in this document, we will talk about an item of this mapping table, that has declinaison in both file and document.

### <span id="page-2-1"></span>**Constraints**

Both server and file system have some immutable constraints.

- On file system
	- There can't be sibling folders or files with same name.
	- Read-only files cannot be modified
	- Files being accessed
- On the server
	- It is not possible to update a document if user hasn't the write permission
	- Document is locked

## <span id="page-3-0"></span>**Conflicts**

The synchronisation engine will try to reproduce locally modifications done remotely or the contrary. Sometimes, this report of modifications lead to problems, we call those situations "conflicts". We can separate conflicts situations this way:

- Some actions are applied on the same object, on the file system and on the server, Drive cannot determine which change should be applied in the final state and requires user choice (keep the file and update the document, or keep the document and update the file accordingly)
- Drive tries to apply some algorithmic decisions but some constraints prevent from executing them
	- When Drive tries to apply modifications on the server and a constraint (or several) prevent it to be possible.
	- When Drives tries to apply modifications on the user desktop's file system and a constraint prevent it to be possible.

# <span id="page-4-0"></span>Conflicts Maps

<span id="page-4-1"></span>We will separate analysis of two categories above-mentioned and for each type of objects.

### Concurrent actions on file and related document

#### <span id="page-4-2"></span>**Tests and Current Results**

Current results with tests on Mac OS Sierra.

#### Scenario **tested:**

- Disconnect the drive client
- Do an action remotely on a document with user 1. Actions are listed on the left column "Document actions"
- Do an action locally on the sync local file with user 2. Actions are listed on the row "File Actions".
- Then reconnect drive client
- Describe the result after these concurrent actions

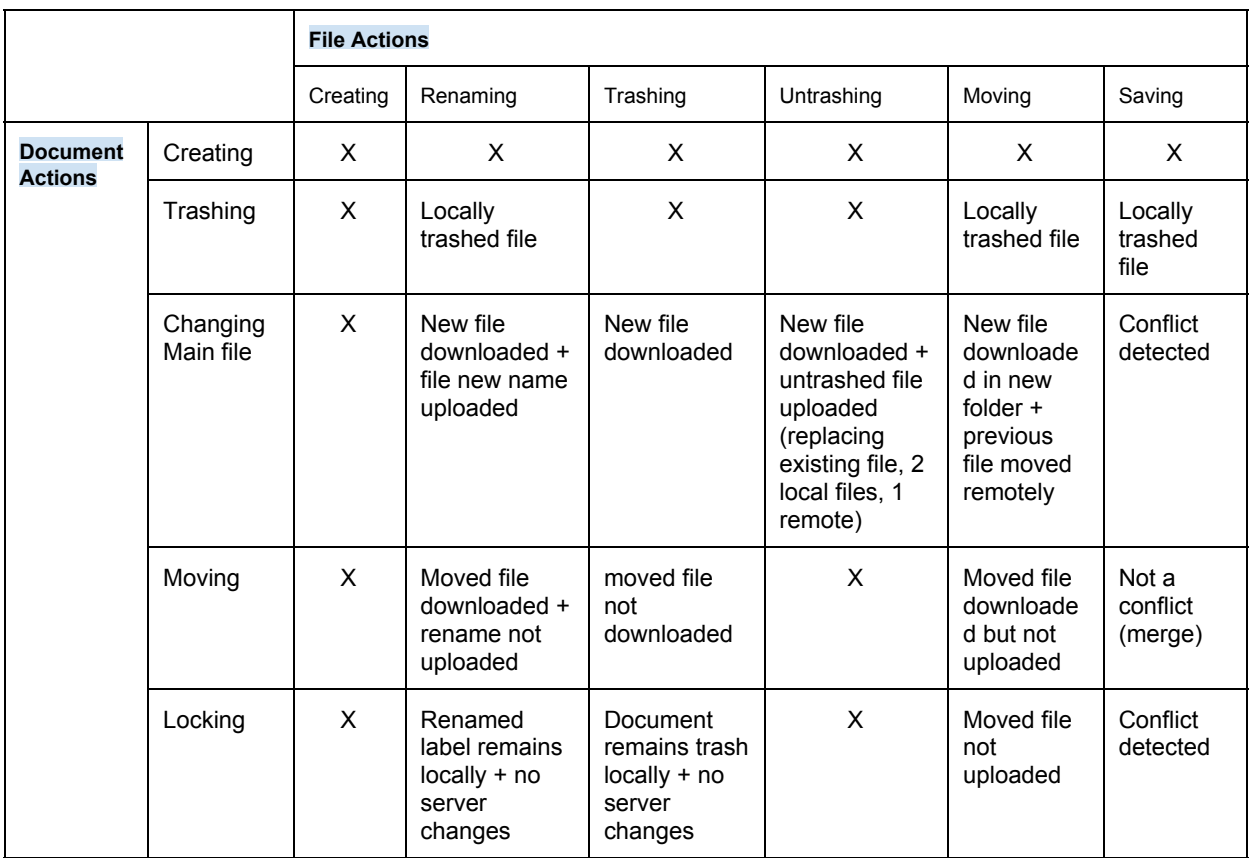

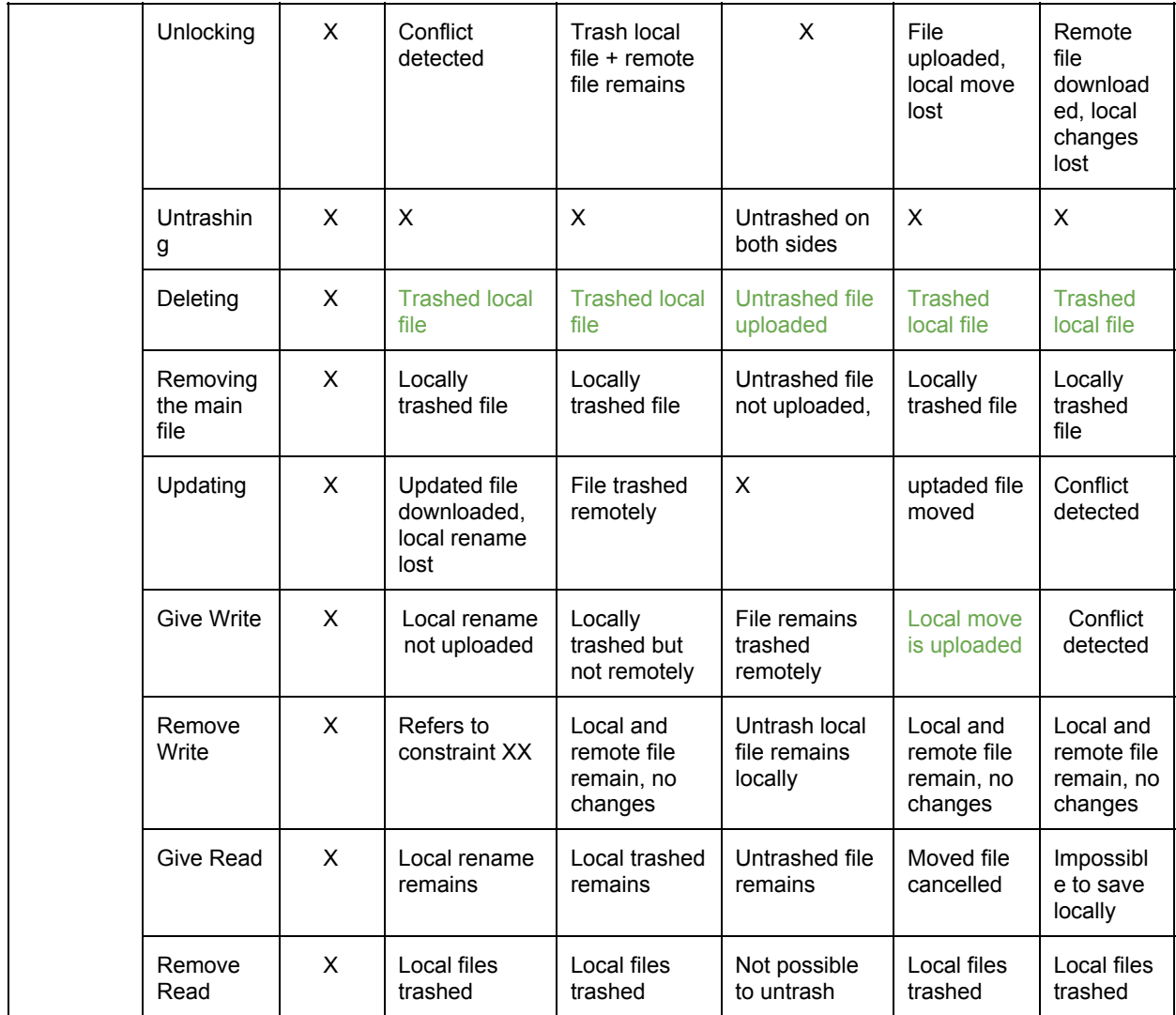

### <span id="page-5-0"></span>**To be implemented**

For all previously listed use cases where 2 actions are done, locally and remotely, a conflict should be raised.

For each conflict, some information will be displayed to the user through the filename: an explicit message describing the conflict and actions to resolve it.

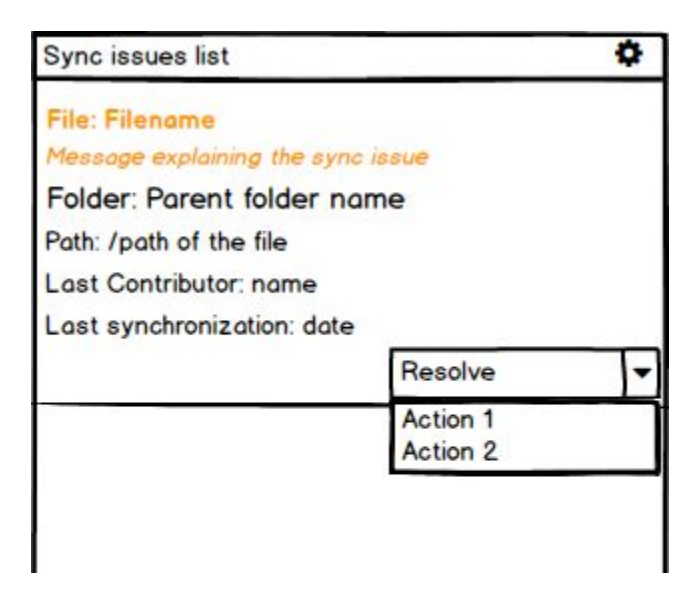

#### **Message : "the file has been X remotely and Y locally" where X and Y are described on the table.**

X is the action server side and Y the action client side.

Following table details the options proposed to the user for resolving the conflict, depending on X/Y actions.

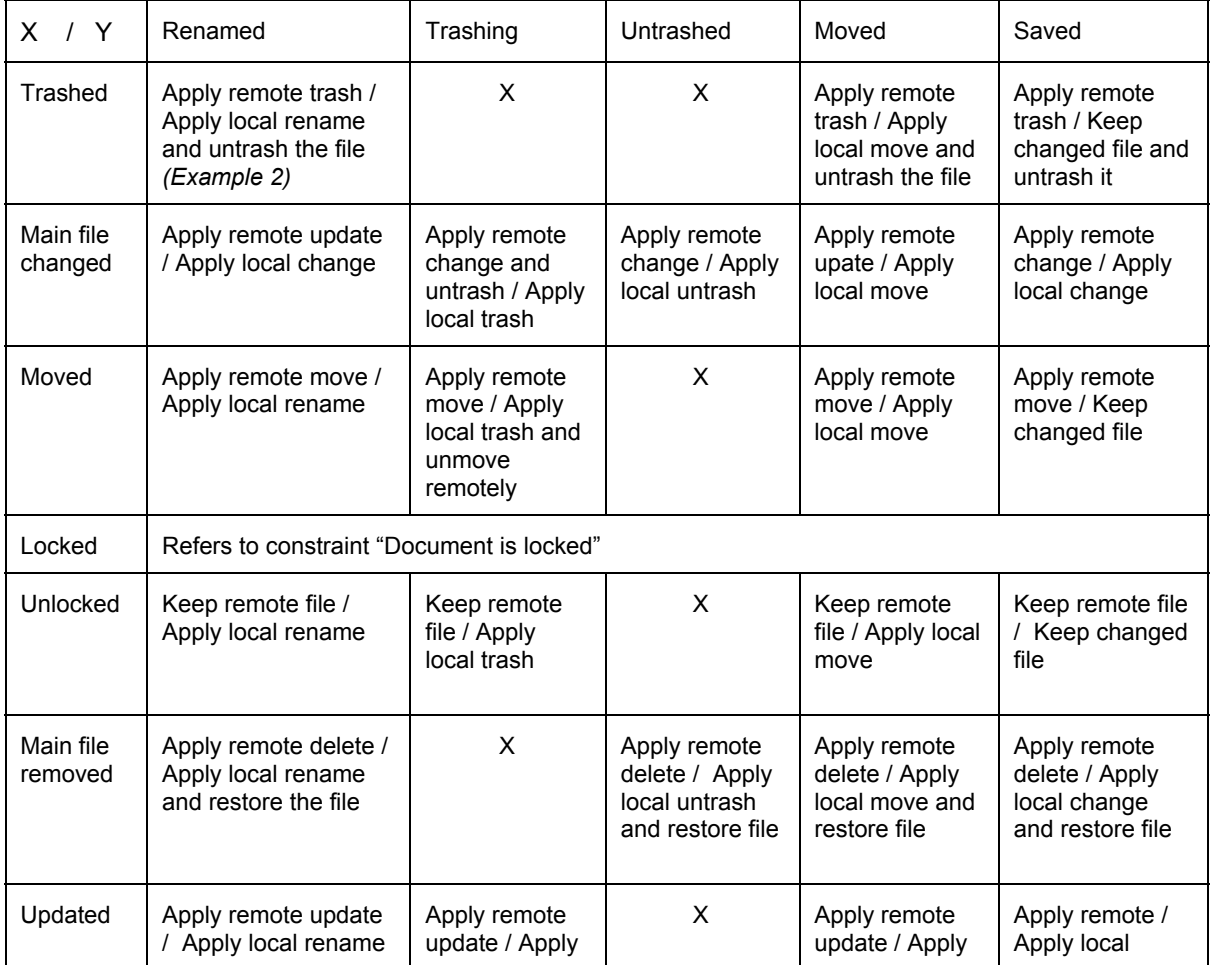

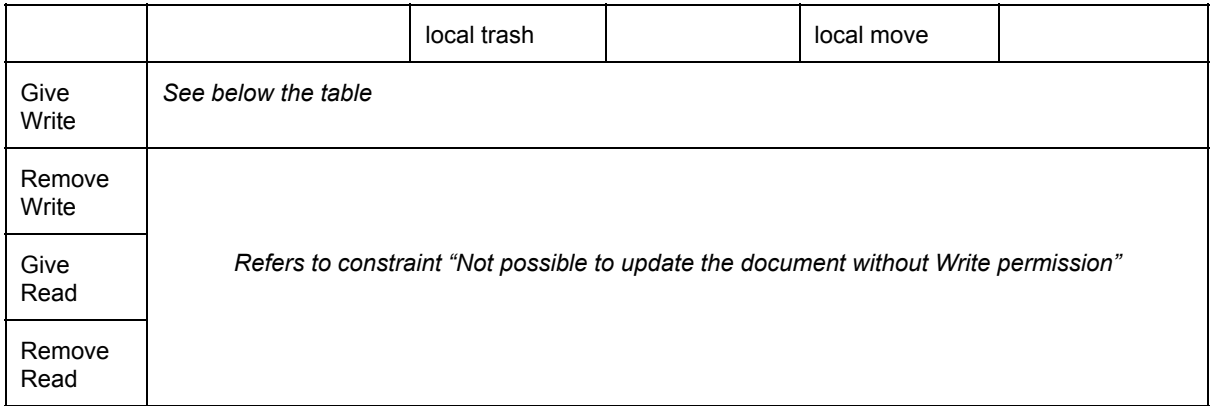

**"Give Write"**: Message "You have been granted with write permissions on this file and then you can apply your local changes".

- Resolve:
	- "Apply local action"
	- "Cancel local action"

Examples with an explicit message, with different options to resolve it :

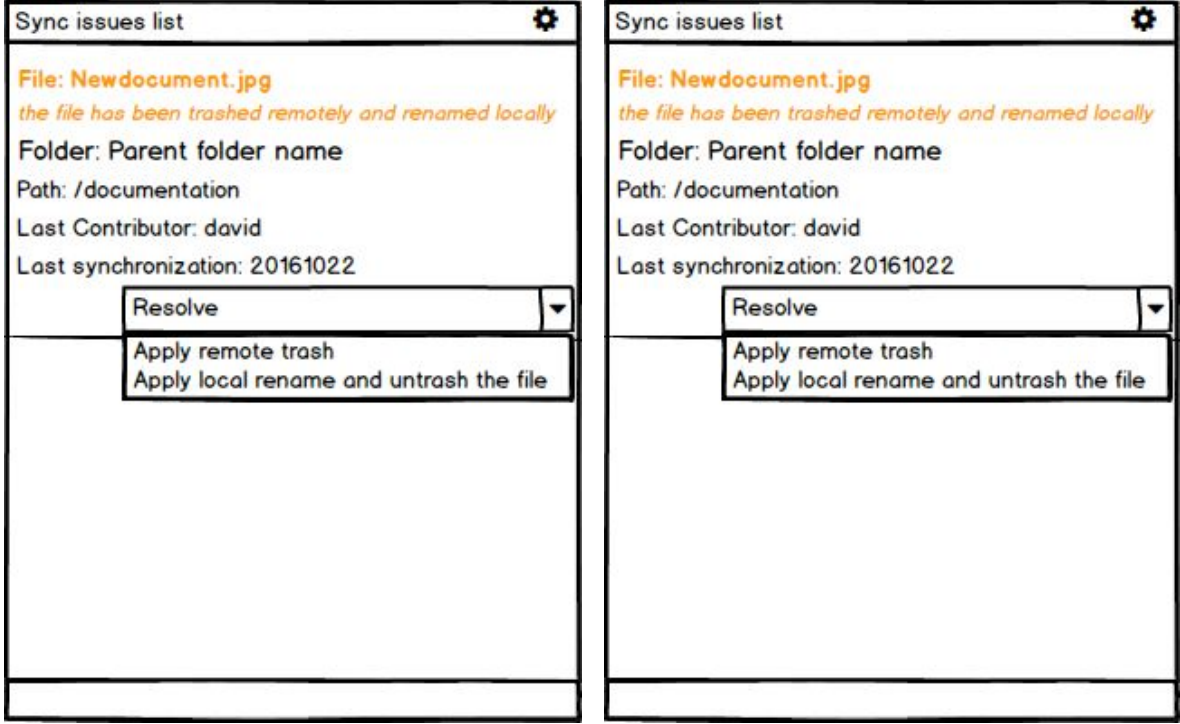

**For The Update and/or Save actions, add "Open Local" and "Open Remote" options**

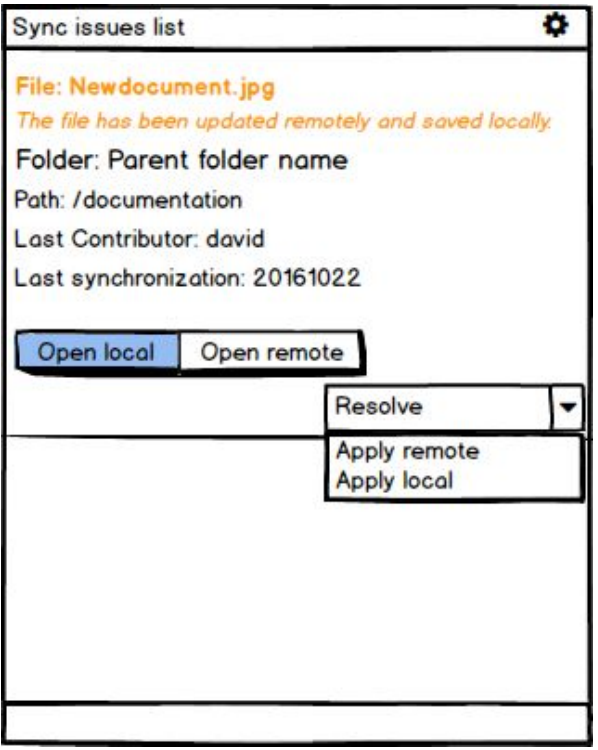

#### **Roadmap:**

- Remotely, add some information on the event log information of the document. Action could be "conflicts management after "X" action".
- Add a bulk management of conflicts on the UI.

## <span id="page-9-0"></span>Concurrent actions on folders

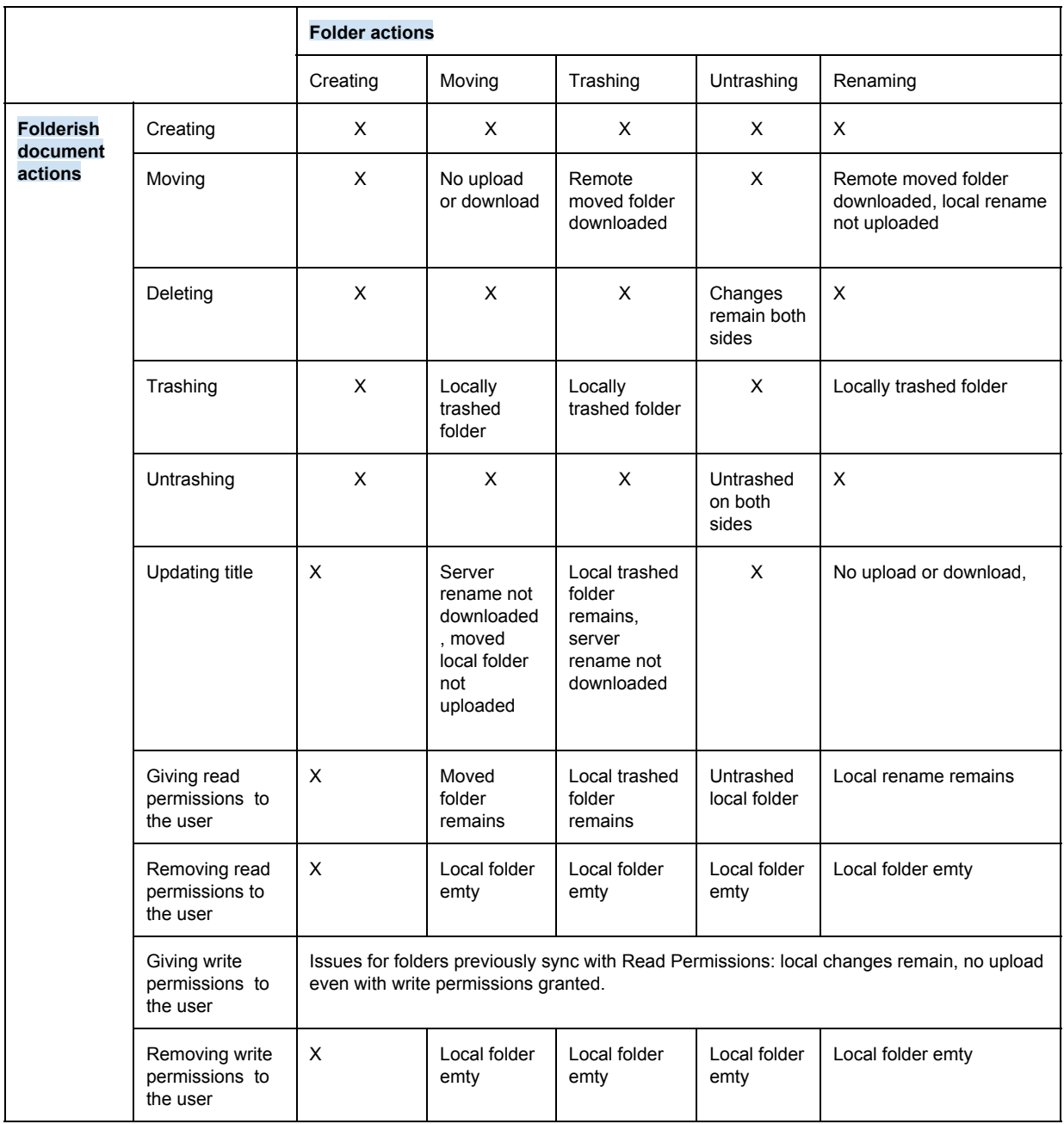

### <span id="page-10-0"></span>**To be implemented**

For all previously listed use cases where 2 actions are done, locally and remotely, a conflict should be raised.

For each conflict, some information will be displayed to the user through the name of the folder: an explicit message describing the conflict and actions to resolve it.

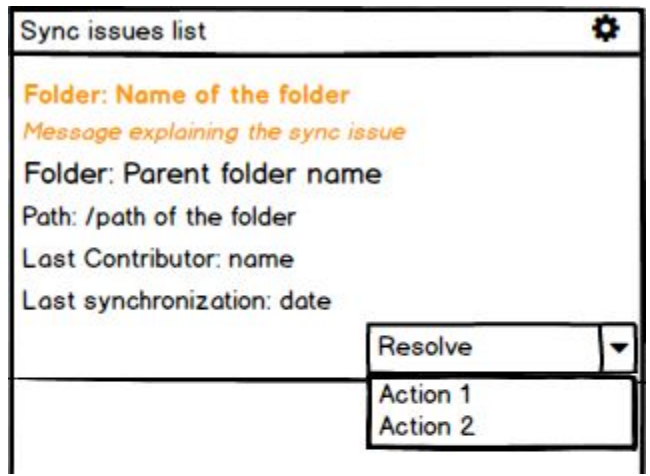

#### **Message : "the folder has been X remotely and Y locally" where X and Y are described on the table.**

X is the action server side and Y the action client side.

Following table details the options proposed to the user for resolving the conflict, depending on X/Y actions.

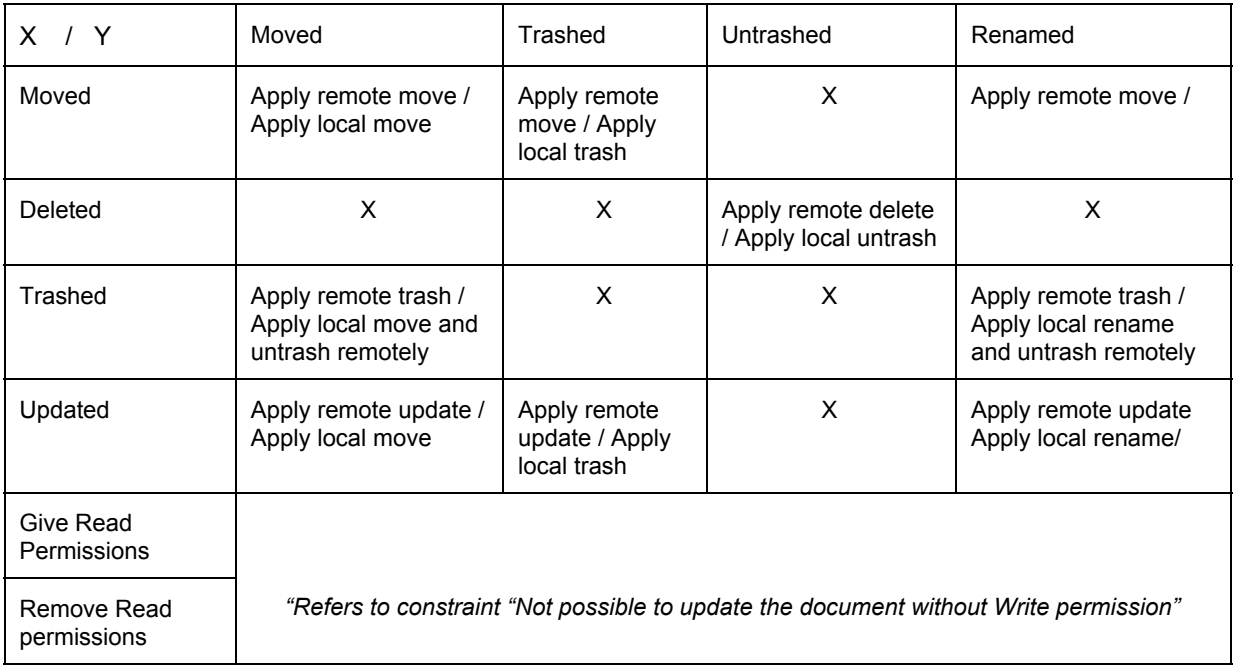

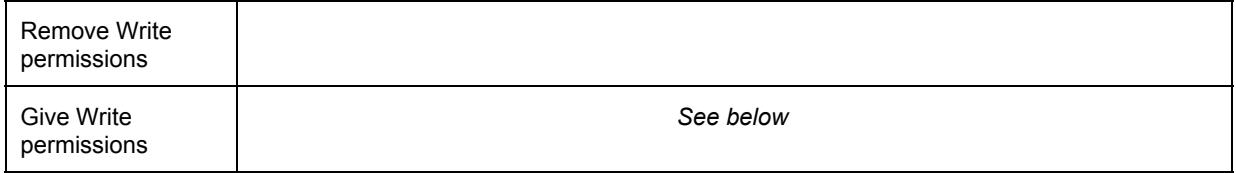

**"Give Write"**: Message "You have been granted with write permissions on this folder and then you can apply your local changes".

- Resolve:
	- "Apply local action"
	- "Cancel local action"

### <span id="page-12-0"></span>Constraint prevent action execution

### <span id="page-12-1"></span>**On files**

<span id="page-12-2"></span>**Tests / Current Results**

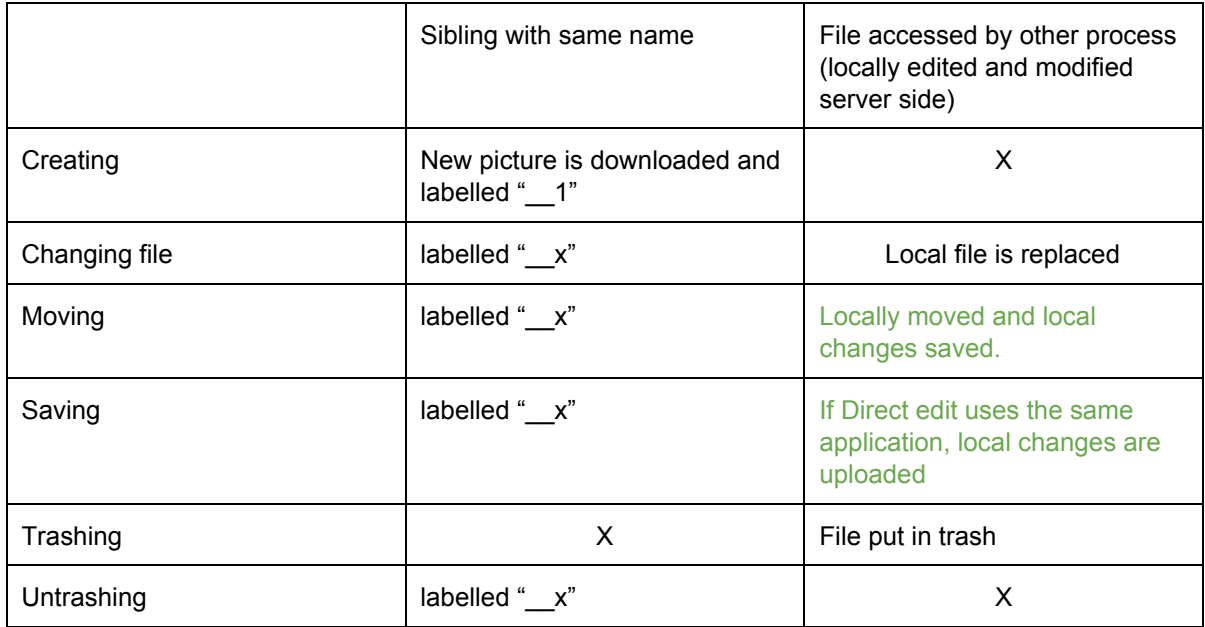

<span id="page-12-3"></span>**To implement**

● **Sibling with the same name**. We don't want labelled "\_\_X" files anymore. For each listed use case, a conflict should be raised.

Message: "A remote X action has been done but because it will create siblings, the file will be blacklisted.

Contact the contributor to change the name of the blacklisted file or change your local file and retry."

Where  $X =$  Create, Change file, Move, Save, Untrash.

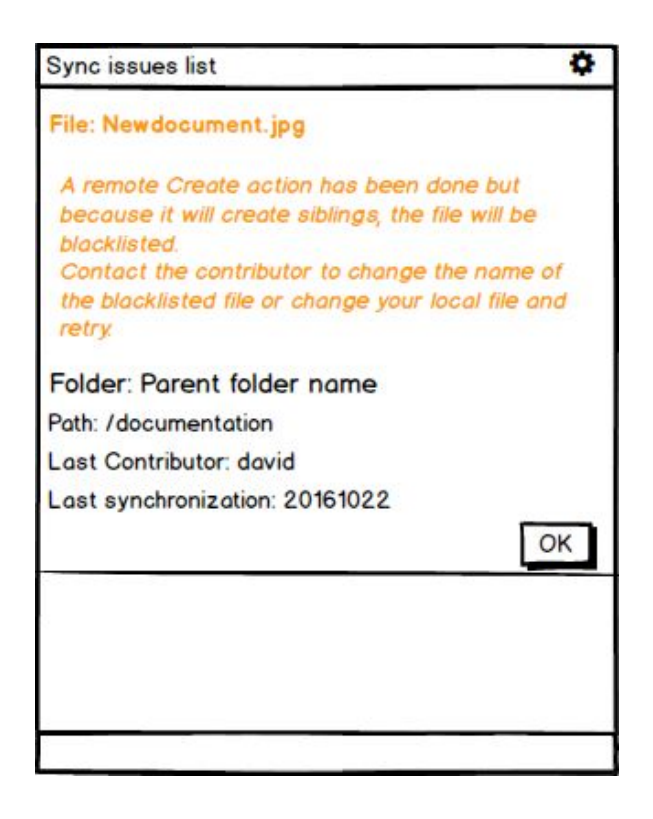

#### **● File accessed by other processes**

Message will be: "A remote X action has been done while your local file is being accessed." Where  $X =$  Create, Change file, Move, Save, Trash.

<span id="page-13-0"></span>Resolve ?

### **On leave document**

<span id="page-13-1"></span>**Tests / Current Results**

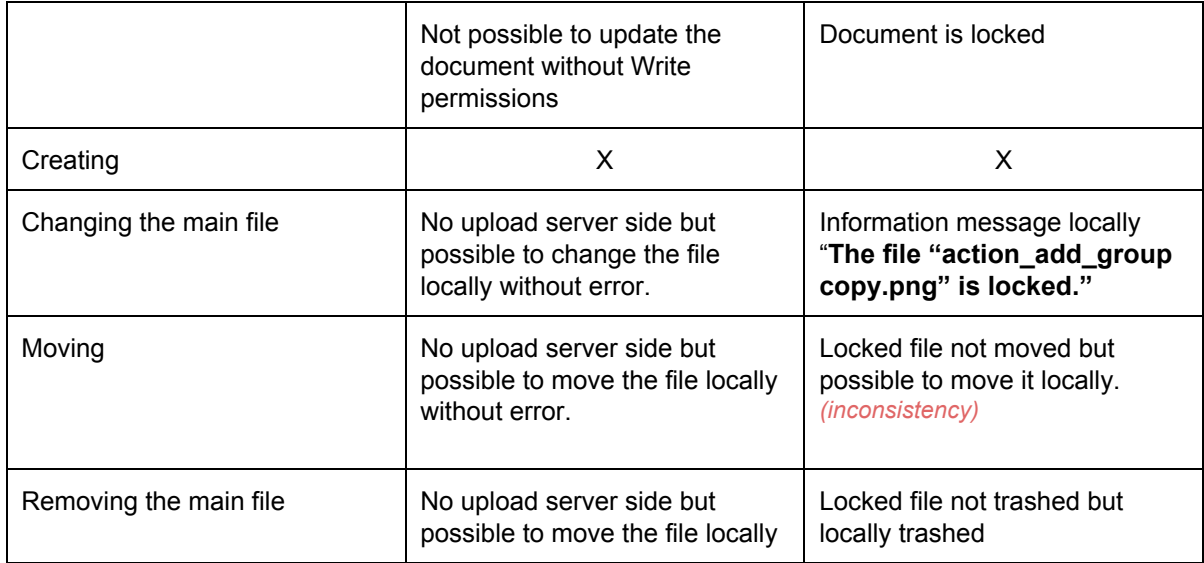

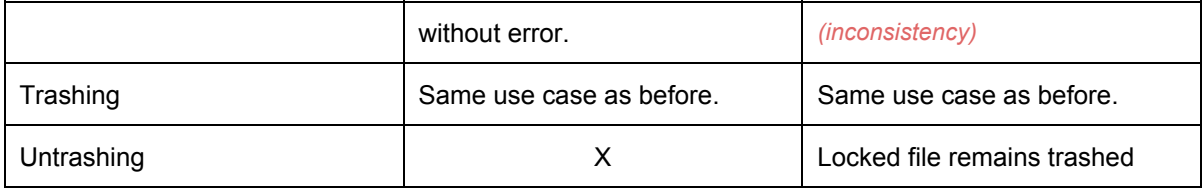

<span id="page-14-0"></span>**To implement:**

**● Update without write permissions**

This happen when the actions "**Give Read permissions**" or "**Remove Write permissions**" are occurring remotely.

Message "You have been lost your write permissions on this file. Your local change can't be uploaded."

<span id="page-14-1"></span>Resolve options:

- Unsync and keep local changes (default)
- Unsync and remove the file
- Override the file with server version

For the remotely "**Remove Read**" action:

Message "You don't have anymore the Read permissions on this file. Your action will be lost and the file trashed."

<span id="page-14-2"></span>Resolve options:

- Unsync and keep local changes (default)
- Unsync and remove the file

#### **● Document is locked**

Message "The file has been locked remotely by another user. Your local change can't be uploaded."

<span id="page-14-3"></span>Resolve options:

- Unsync and keep local changes (default)
- Unsync and remove the file
- Override the file with server version

### <span id="page-15-0"></span>**On folder**

<span id="page-15-1"></span>**Tests / Current Results**

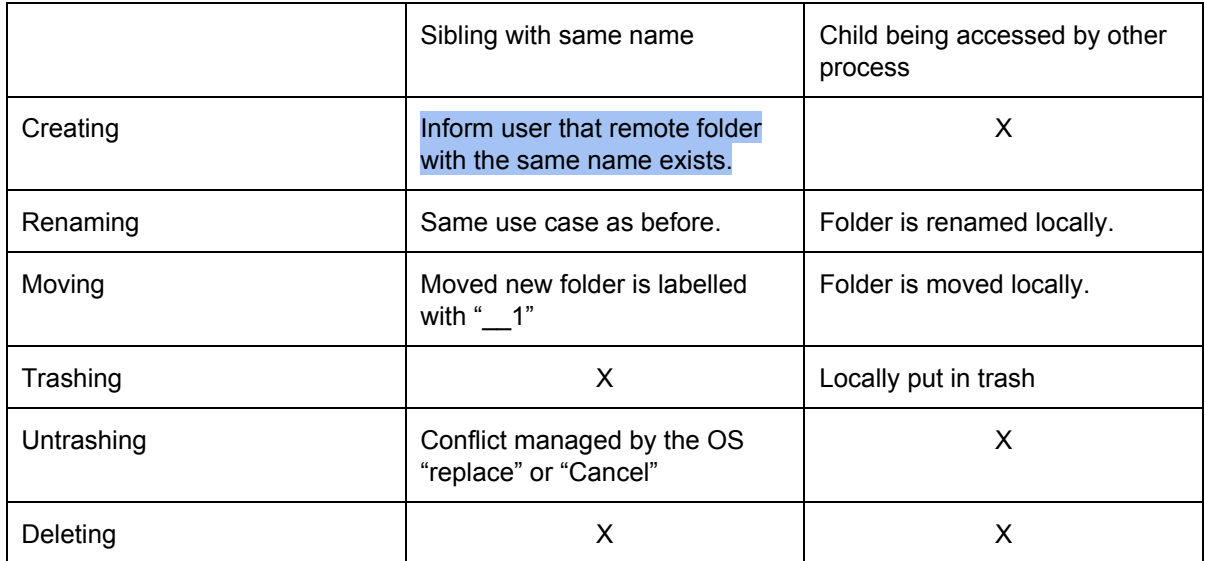

#### <span id="page-15-2"></span>**To implement**

**● Actions creating siblings**

#### **Different use cases should be addressed:**

- **\*1\* New local folder AND Renaming server side create siblings**: No upload server side of the new local folder. Same title is authorized server side for now so client behaviour should be consistent.

#### 2 scenarios depending of the local user

- Connected User *User2* is the *creator* of the new local folder:
	- Sync error, folder is blacklisted and is no sync. But it remains locally.

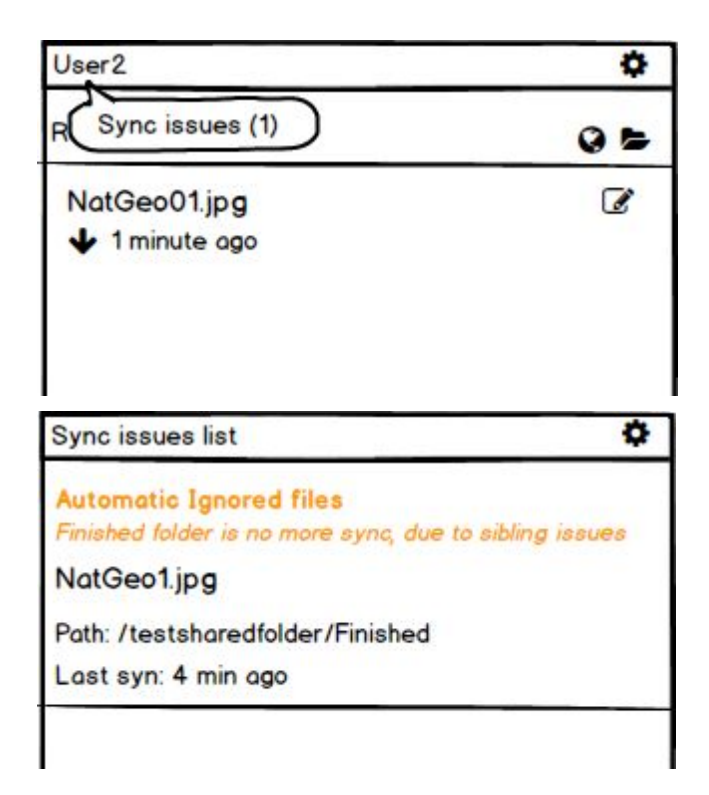

- Connected User User3 is *not the creator* of the new local folder and he is sync the remote parent folder
	- Renaming is done

User3 will have the information that a new folder has been created (and by who) in his sync remote space, but because there is already a sibling folder synced locally, it can't be created (no sibling with same name constraint). Folder will be automatically blacklisted. When User3 browses the list of "Synchronisation issues", a new entry for that folder is displayed . The associated resolution screen proposes a link to the folder with the link to the new folder (or maybe display the first items of its content) and proposes to switch the folder to synchronise locally.

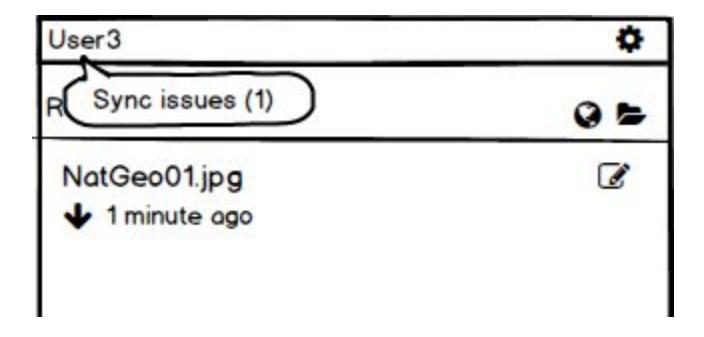

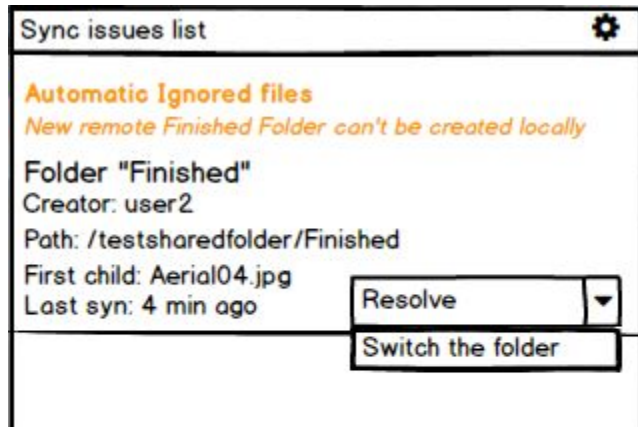

- \*2\* **Remote action** creating siblings (create, rename, move, untrash) must not be uploaded as we can't have sibling folders locally.

Message: "A remote X action has been done but because it will create siblings, the folder will be blacklisted.

Contact the contributor to change the name of the blacklisted folder. Meanwhile, files won't be sync".

Where X = Create, Rename, Move, Untrash.

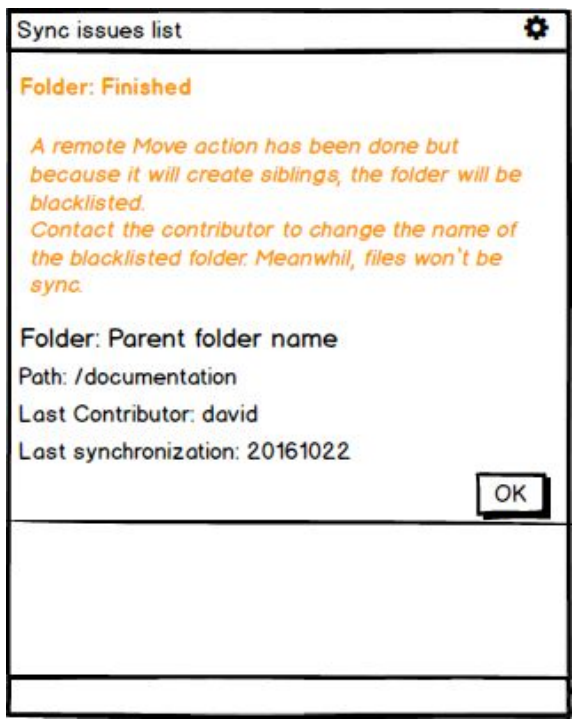

### <span id="page-18-0"></span>**On folderish document**

<span id="page-18-1"></span>**Tests / Current Results**

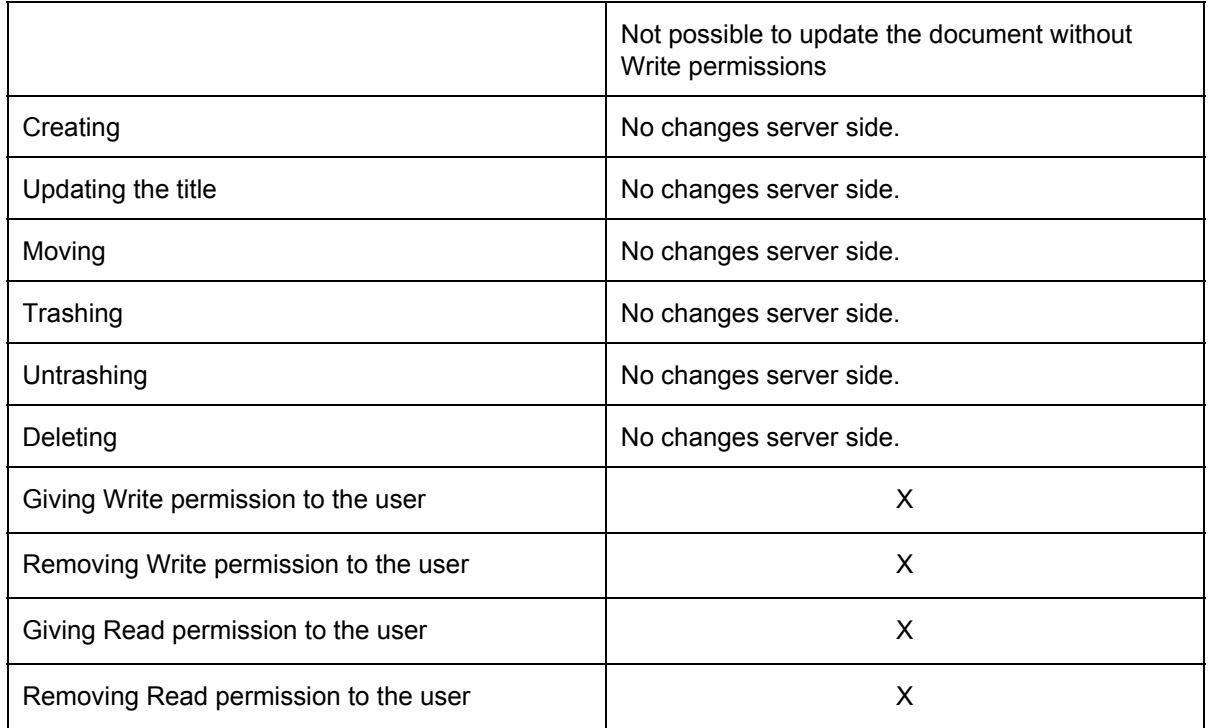

<span id="page-18-2"></span>**To Implement**

#### **● Update without write permissions**

This happen when the actions "**Give Read permissions**" or "**Remove Write permissions**" are occurring remotely.

Message "You have been lost your write permissions on this folder. Your local change can't be uploaded."

#### <span id="page-18-3"></span>Resolve options:

- Unsync and keep local changes (default)
- Unsync and remove the folder
- Override the folder with server version

For the remotely "**Remove Read**" action:

Message "You don't have anymore the Read permissions on this folder. Your action will be lost and the folder trashed."

Resolve options:

- Unsync and keep local changes (default)
- Unsync and remove the folder